<< Photoshop CS4  $>$ 

 $<<$  Photoshop CS4  $>>$ 

 $,$  tushu007.com

- 13 ISBN 9787115267924
- 10 ISBN 7115267928

出版时间:2012-1

页数:500

作者:李金明,李金荣

PDF

更多资源请访问:http://www.tushu007.com

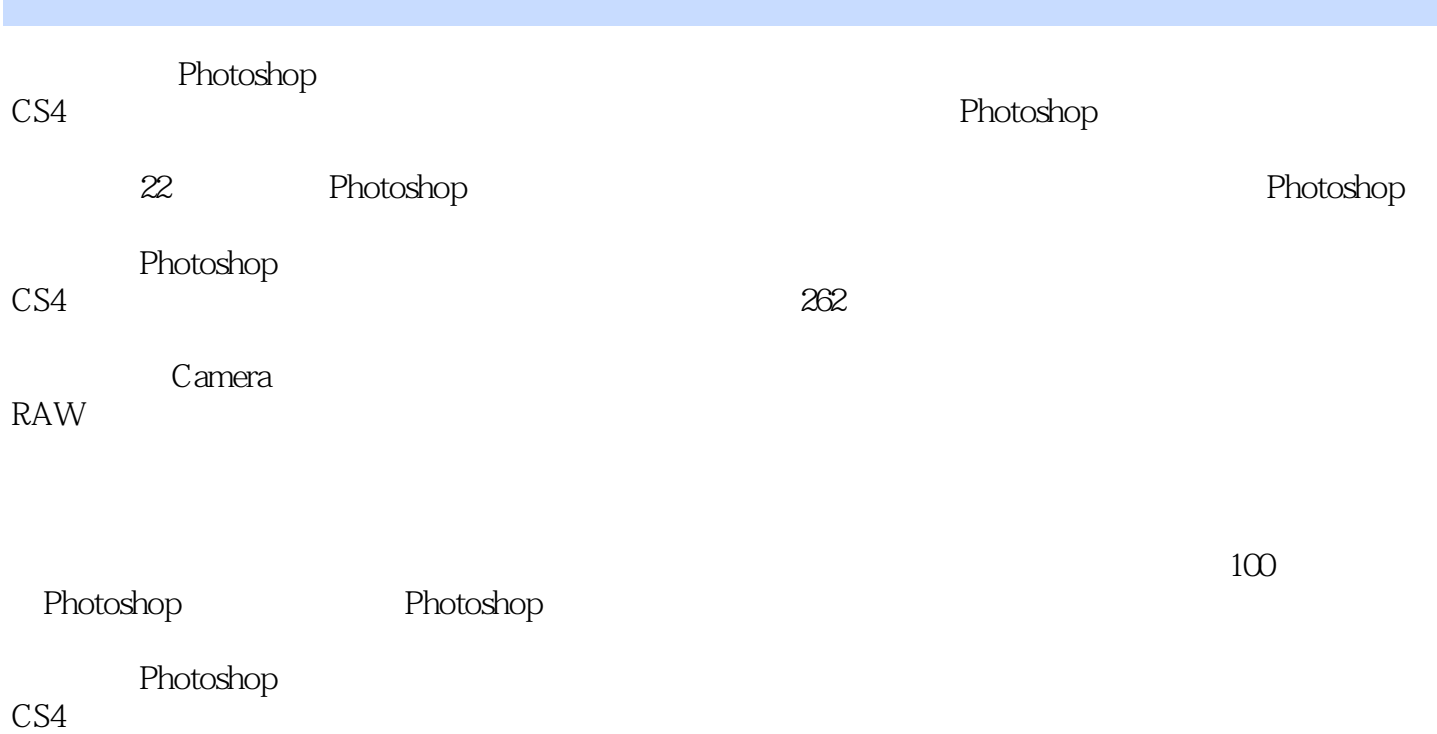

 $\sim$  Photoshop CS4  $\rightarrow$ 

 $1$  $1.1$  $1.1.1$  $1.1.2$  Windows 1.1.3 ACDSee 1.1.4 Adobe Bridge  $\frac{1.1.5}{1.2}$ Windows 1.3 ACDSee Pro 1.3.1 ACDSee Pro3 1.32 ACDSee Pro  $1.33$ 1.34  $1.35$ 1.4 Adobe Bridge 1.4.1 Adobe Bridge 1.4.2 Adobe Bridge 1.43  $1.44$  $1.45$ 1.46 2 Photoshop 2.1 Photoshop 2.1.1 Photoshop CS4 21.2 Photoshop CS4 2.1.3 Photoshop CS4 Photoshop  $22.1$ 222 2.2.3 224 225 226 23  $24$  $241$  " "  $24.2$ 243 Adobe Bridge 244  $24.5$ 24.6  $25$  $25.1$  $2.5.2$ 2.5.3 使用导航器面板查看图像

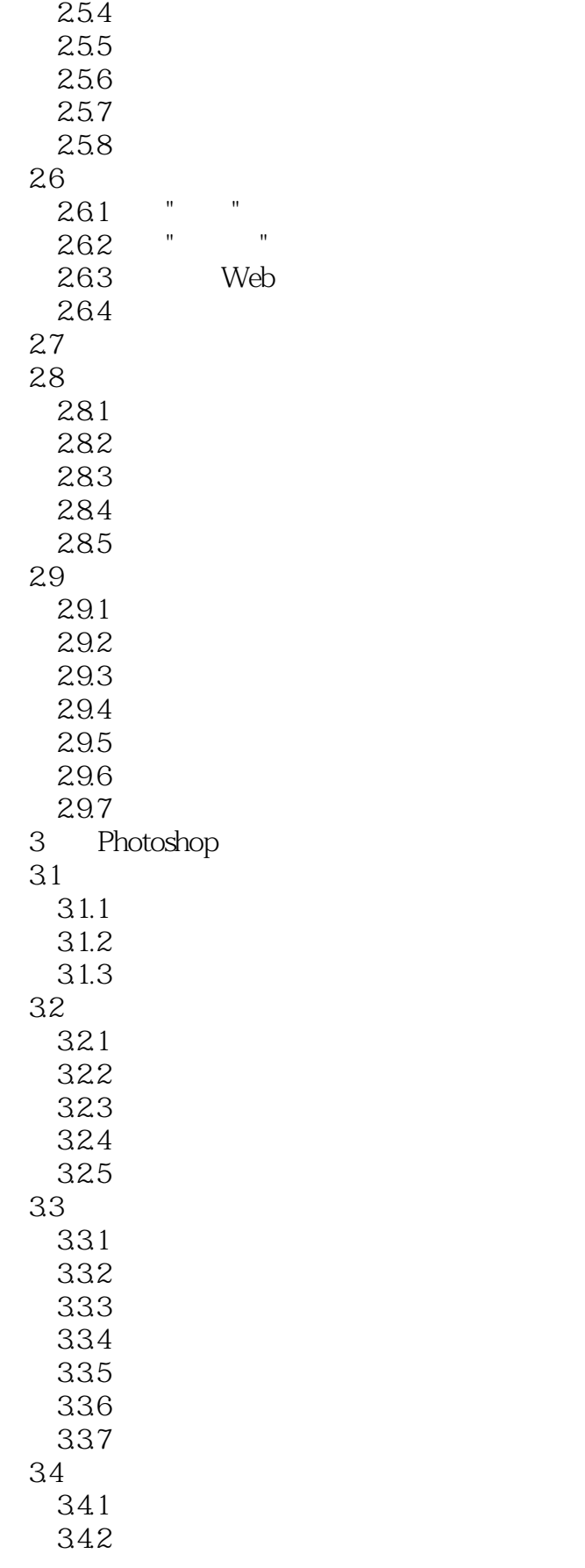

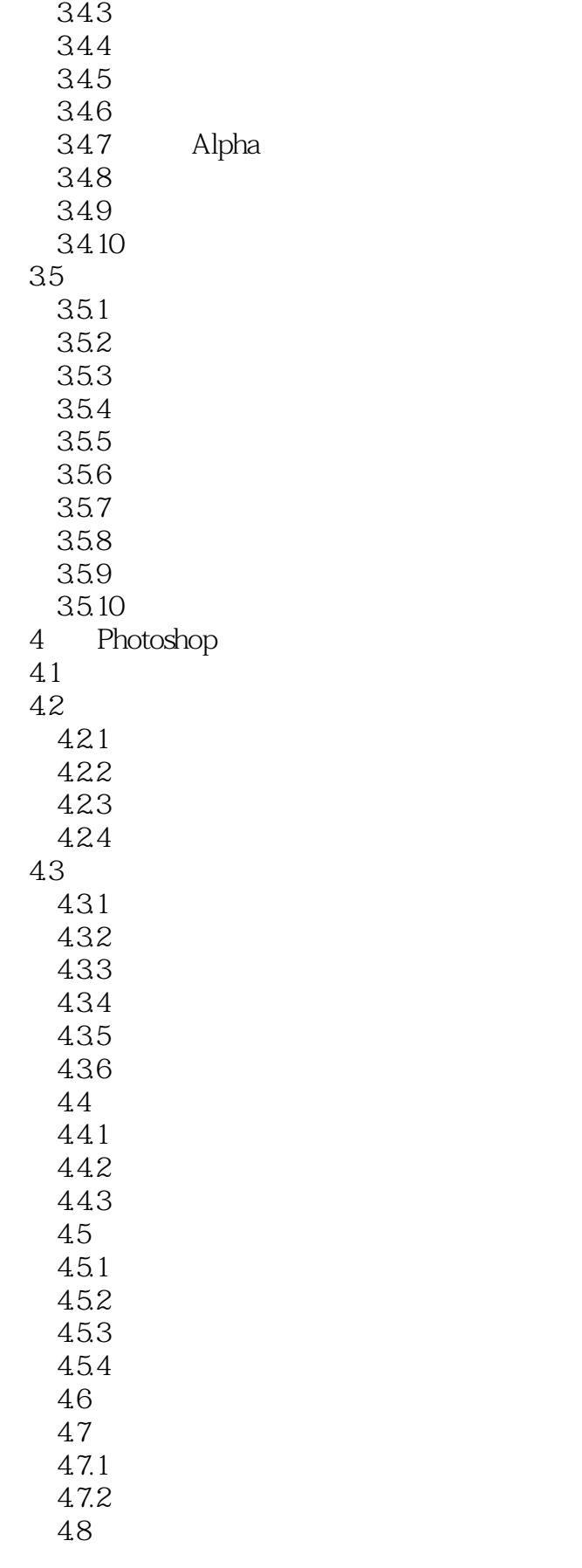

## $,$  tushu007.com << Photoshop CS4  $>$

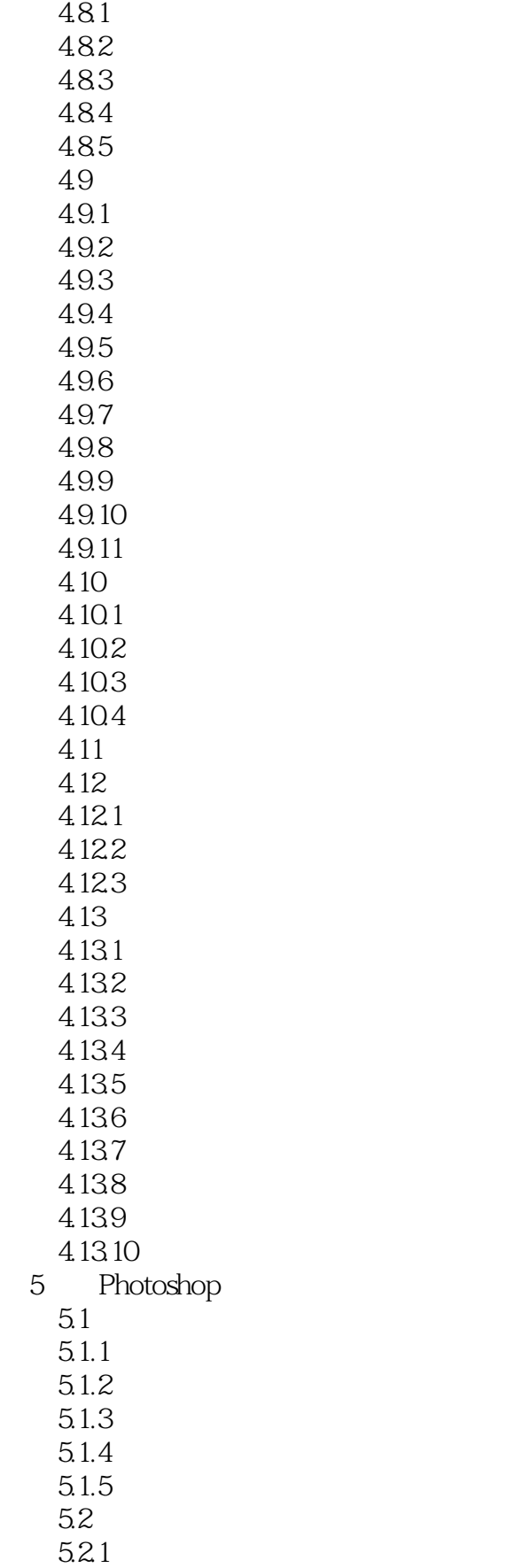

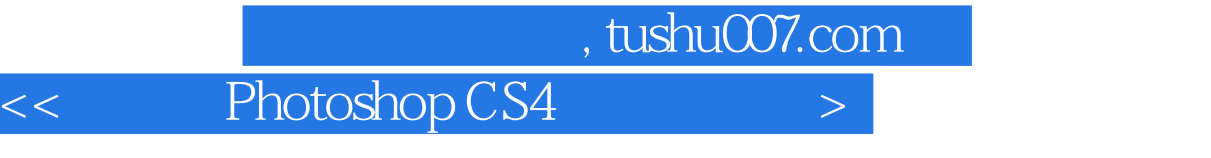

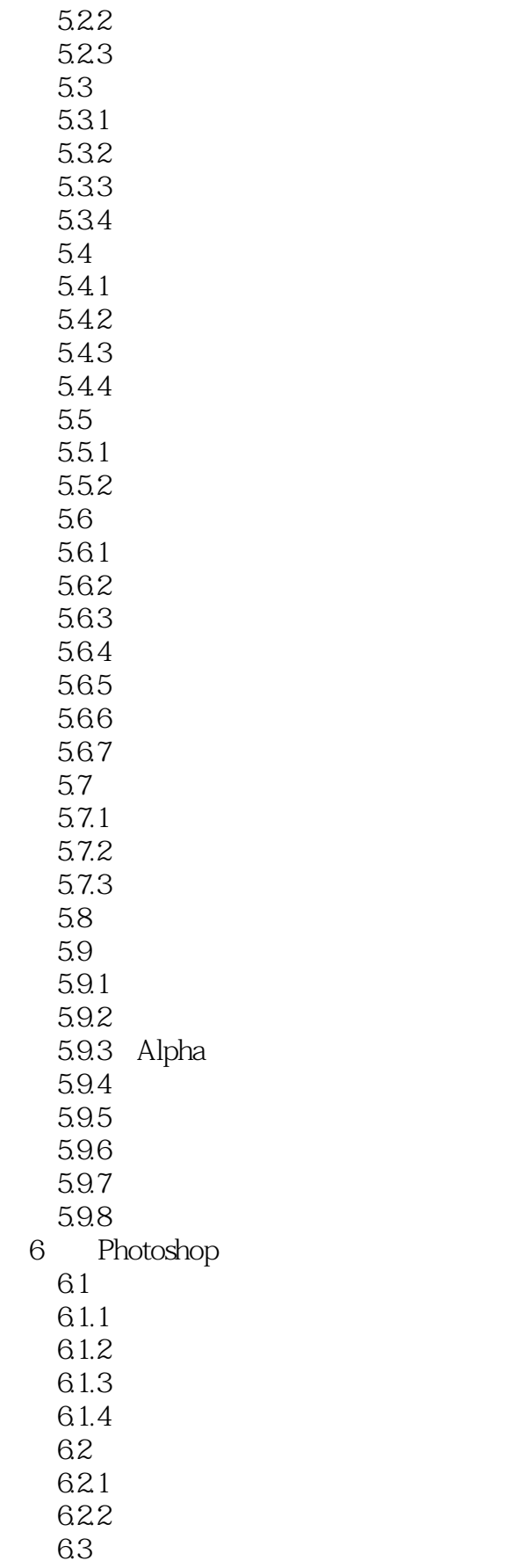

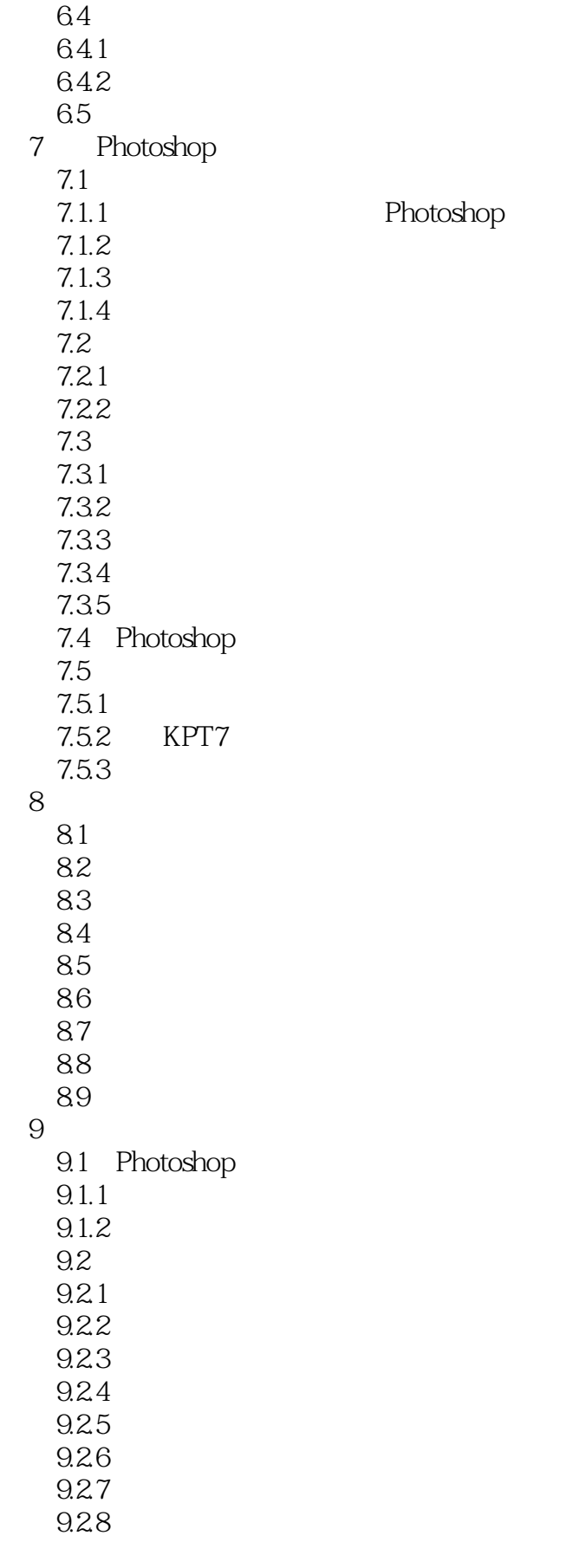

# $,$  tushu007.com << Photoshop CS4  $>$

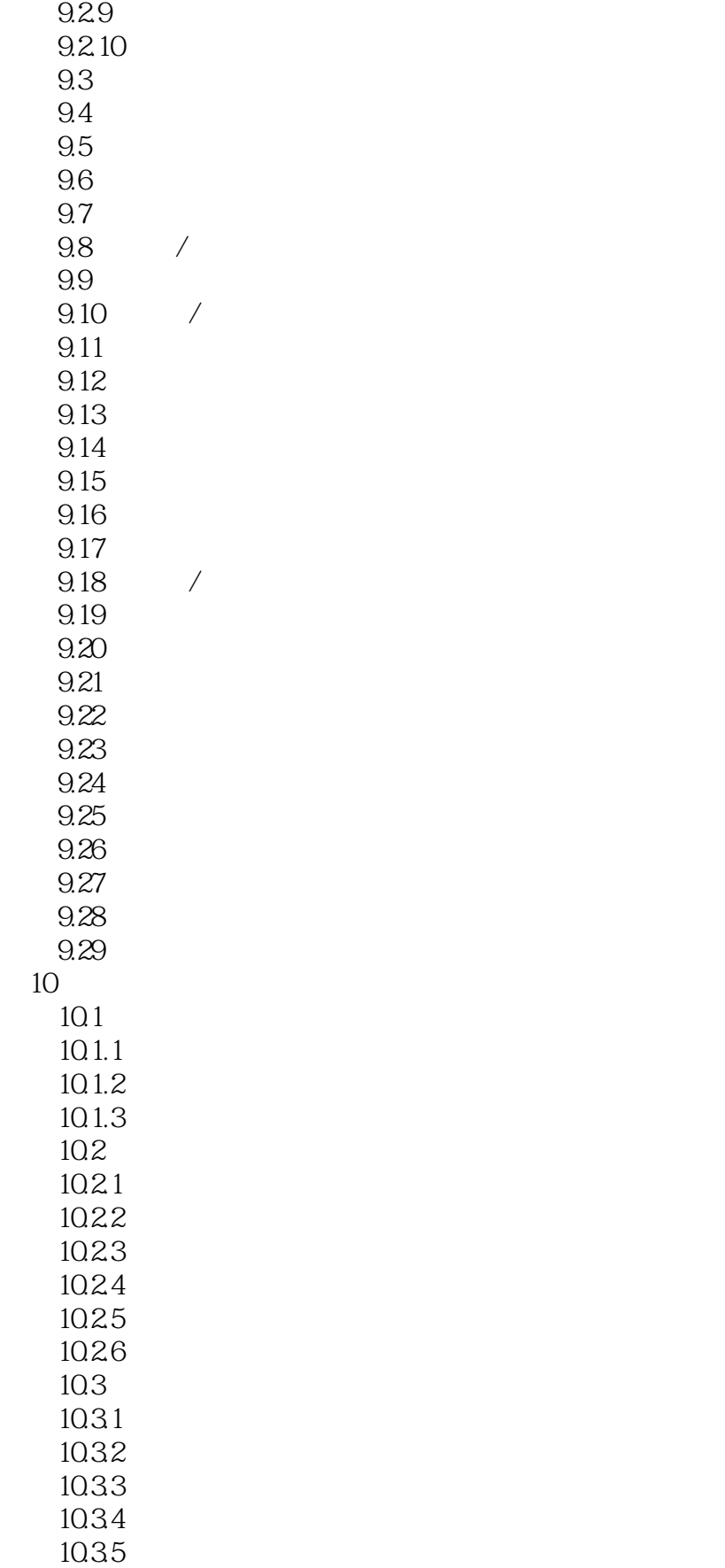

 $\vert$  << Photoshop CS4  $\vert$  >

10.36 10.37 10.38  $10.4$  $10.41$  $104.2$  $104.3$ 10.4.4 10.45  $10.46$ 10.47  $10.48$ 10.5  $10.5.1$ 10.5.2 1053 10.6 Lab 10.61 Lab 10.62 Lab 1063 Lab 10.7 10.8 通道调色:反转负冲效果 10.9 Lab 10.10 Lab 10.11 Lab 11 Camera Raw 11.1 Camera Raw 11.1.1 Camera Raw 11.1.2 Raw JPEG 11.2 Camera Raw  $11.21$  RAW 11.22 RAW 11.2.3 JPEG TIFF 11.24 RAW 11.3 Camera Raw 11.3.1 Camera RAW 11.32 11.33 11.34 11.35 11.36 11.37 11.38 11.39 11.310 11.3.11 11.312

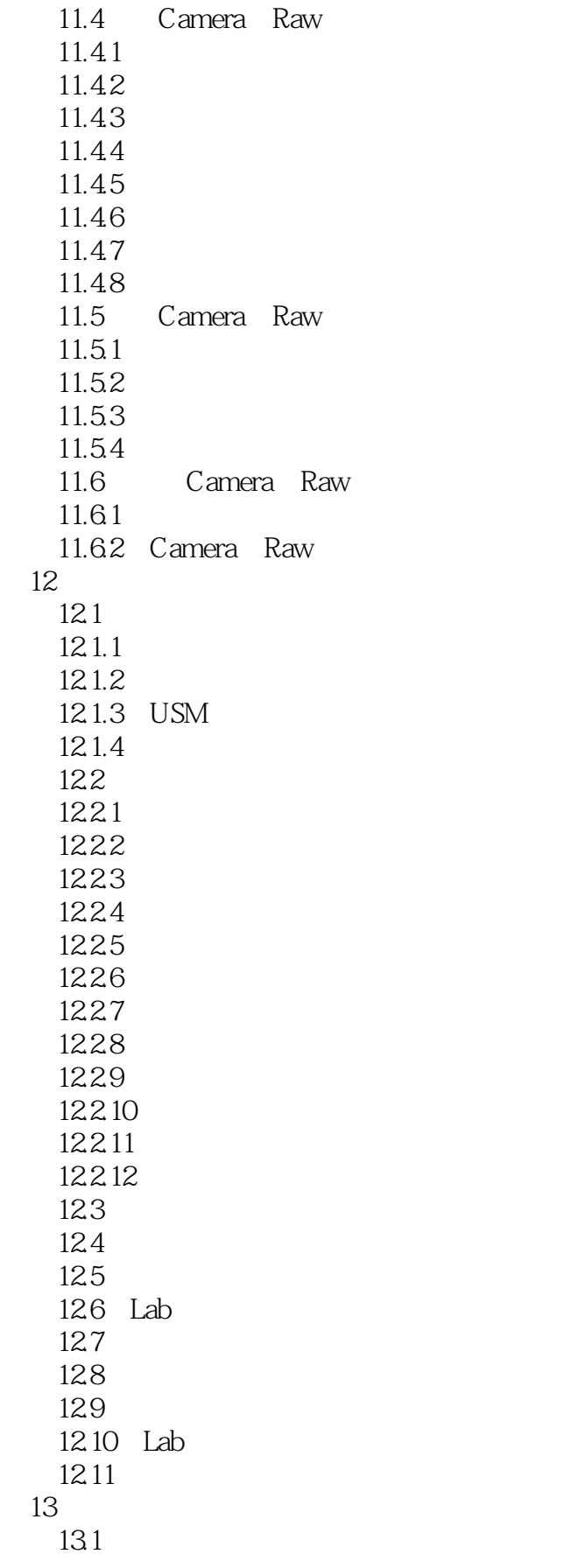

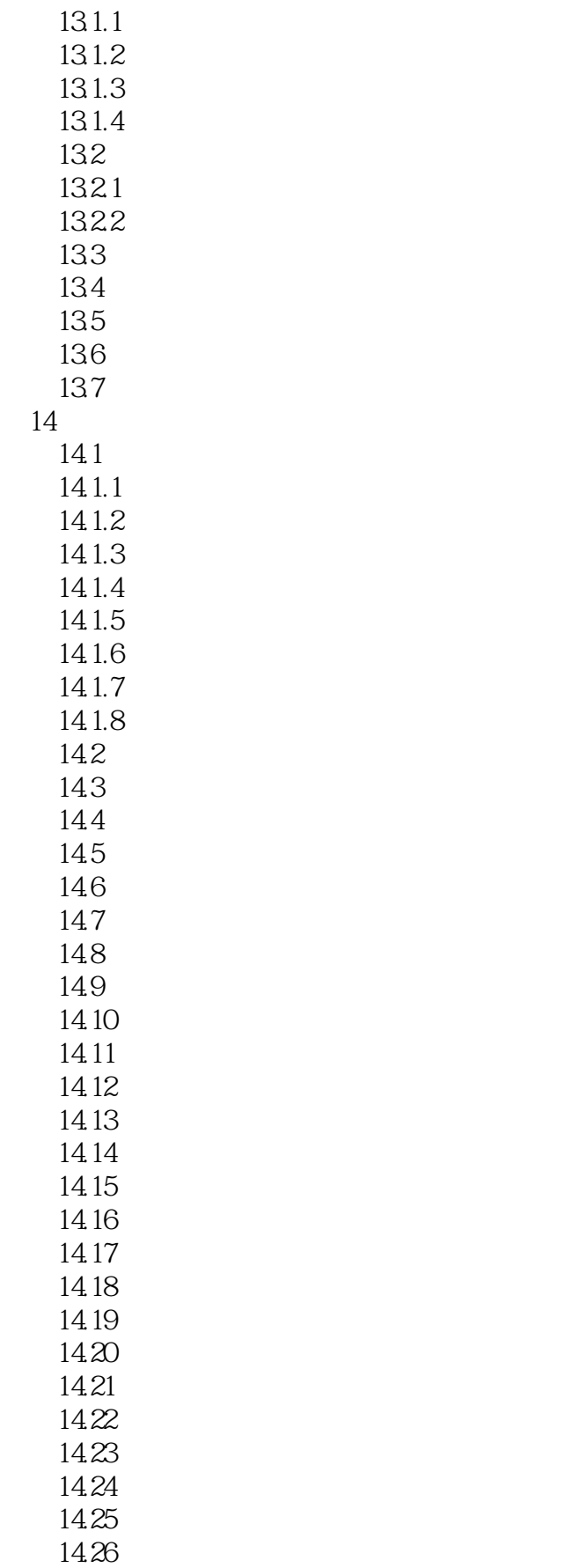

# $<<$  Photoshop CS4  $>>$

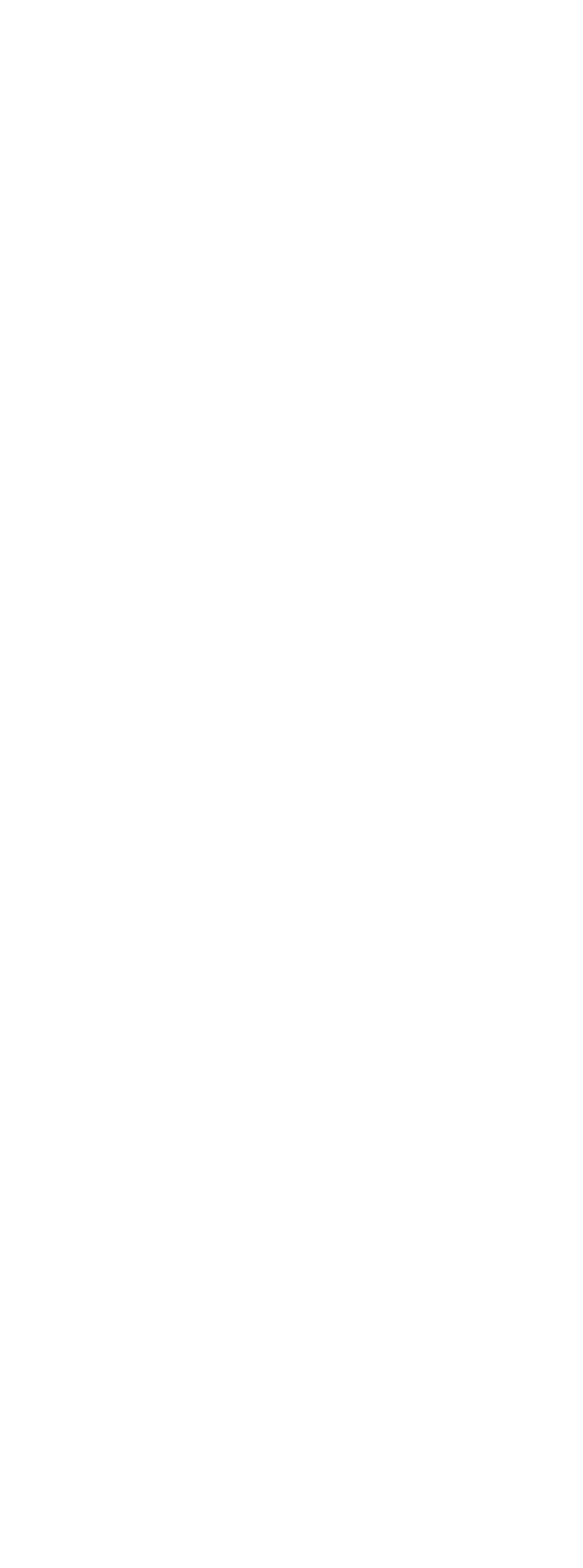

第18章 商业照片处理技术

 $17\,$ 

 $15$ 

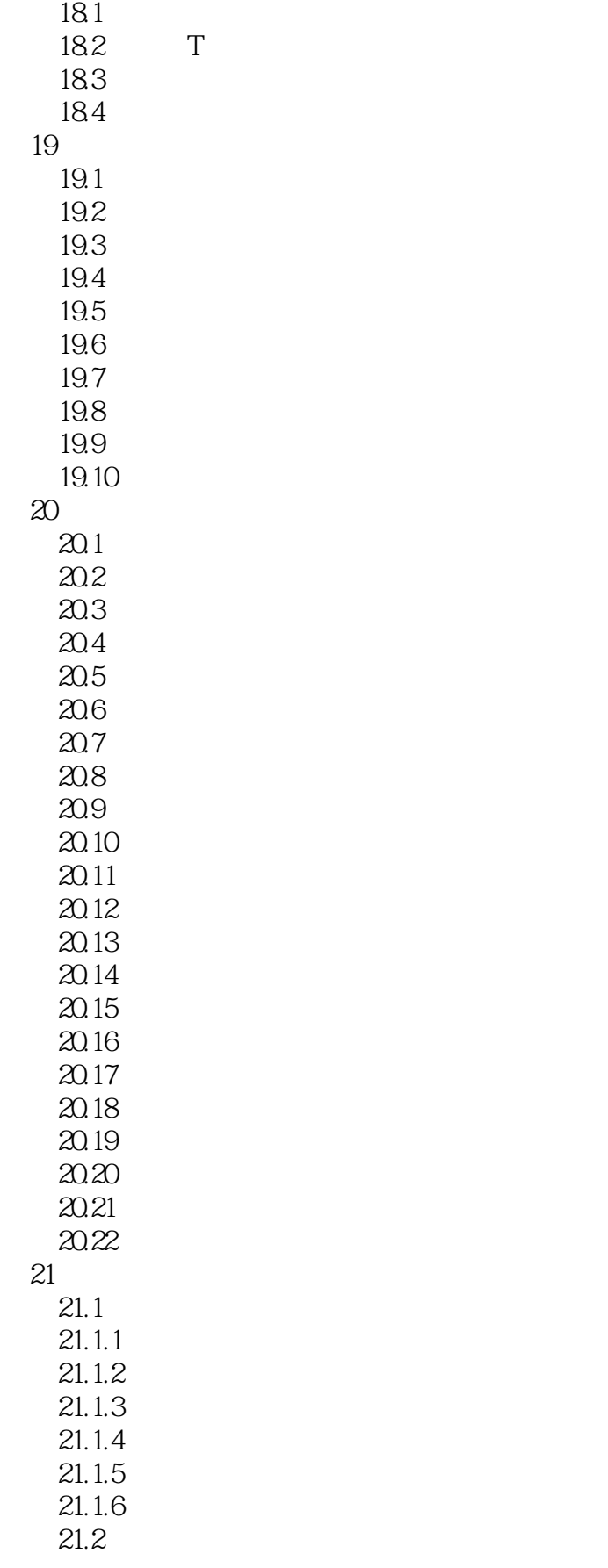

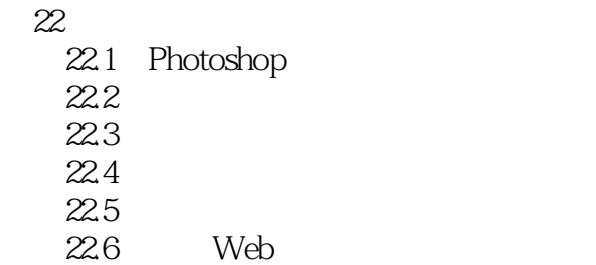

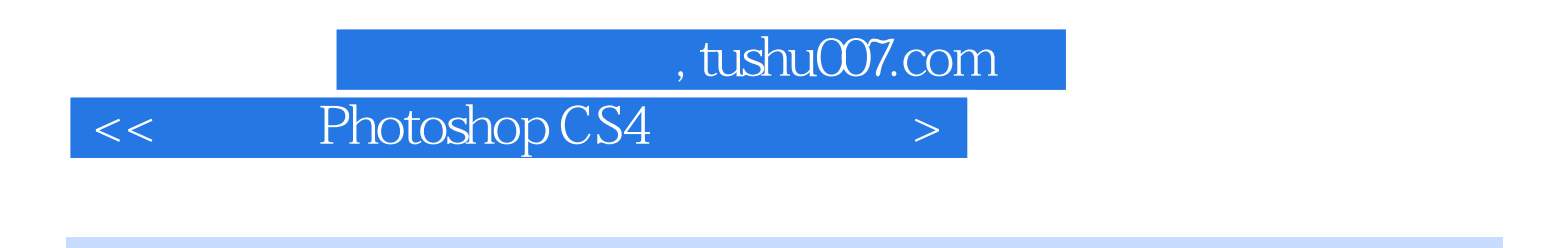

Photoshop CS4 (and the control of the control of the PhotoshopCS4 and  $+262$ 片实例,全方位解析数码照片处理技术;完善的索引功能.迅速找到照片处理方案;全案例视频教

 $+106$  PS

 $<<$  Photoshop CS4  $>>$ 

本站所提供下载的PDF图书仅提供预览和简介,请支持正版图书。

更多资源请访问:http://www.tushu007.com